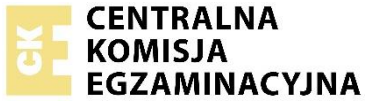

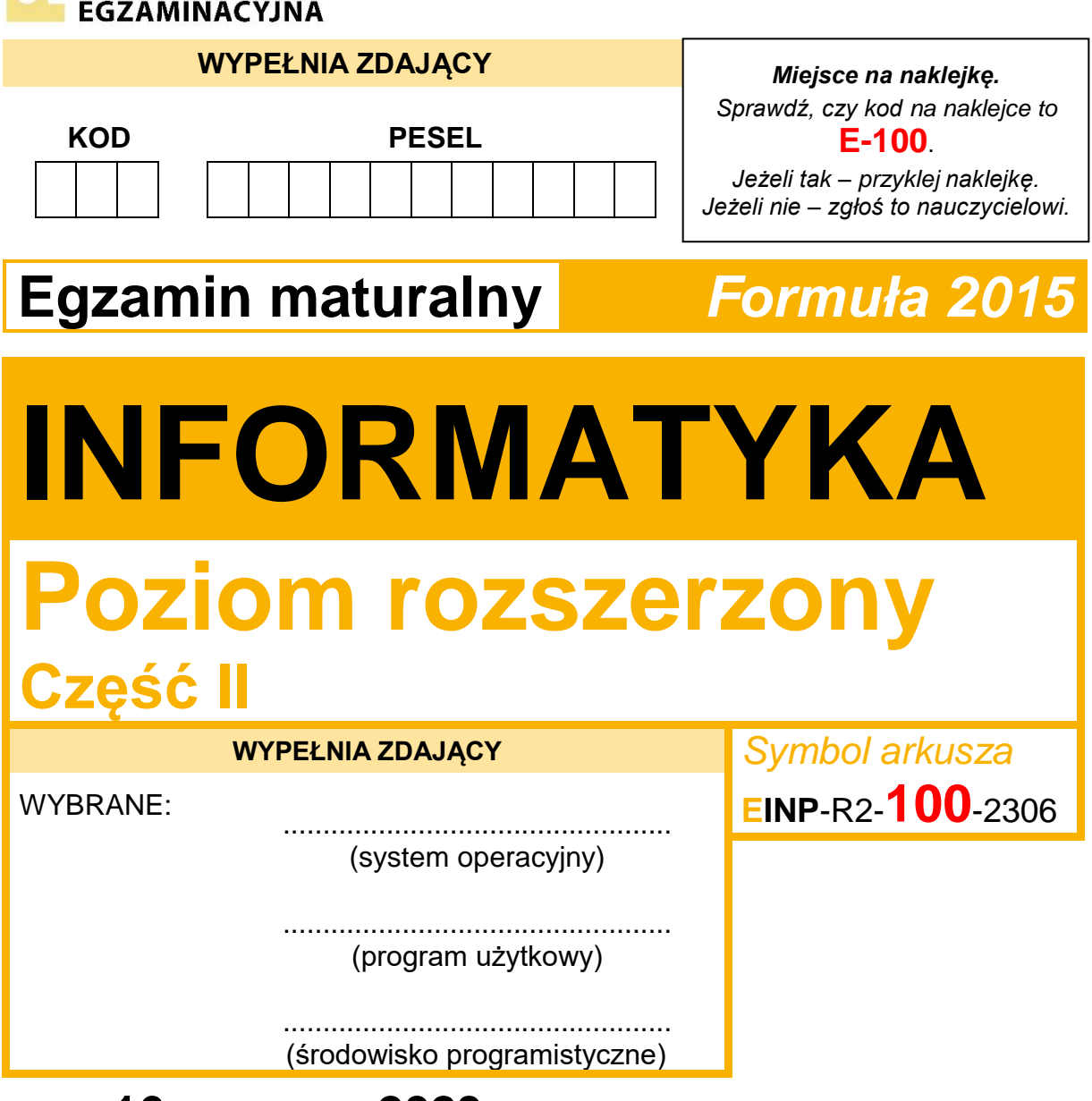

# DATA: **16 czerwca 2023 r.**

# CZAS TRWANIA: **150 minut**

LICZBA PUNKTÓW DO UZYSKANIA: **35**

# **Przed rozpoczęciem pracy z arkuszem egzaminacyjnym**

- 1. Sprawdź, czy nauczyciel przekazał Ci **właściwy arkusz egzaminacyjny**, tj. arkusz we **właściwej formule**, z **właściwego przedmiotu** na **właściwym poziomie**.
- 2. Jeżeli przekazano Ci **niewłaściwy** arkusz natychmiast zgłoś to nauczycielowi. Nie rozrywaj banderol.
- 3. Jeżeli przekazano Ci **właściwy** arkusz rozerwij banderole po otrzymaniu takiego polecenia od nauczyciela. Zapoznaj się z instrukcją na stronie 2.

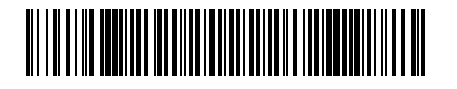

# **Instrukcja dla zdającego**

- 1. Sprawdź, czy arkusz egzaminacyjny zawiera 10 stron i czy dołączony jest do niego nośnik danych – podpisany DANE. Ewentualny brak zgłoś przewodniczącemu zespołu nadzorującego egzamin.
- 2. Na pierwszej stronie arkusza oraz na karcie odpowiedzi wpisz swój numer PESEL i przyklej naklejkę z kodem.
- 3. Wpisz zadeklarowane (wybrane) przez Ciebie na egzamin: system operacyjny, program użytkowy oraz środowisko programistyczne.
- 4. Jeśli rozwiązaniem zadania lub jego części jest program komputerowy, to umieść w katalogu (folderze) oznaczonym Twoim numerem PESEL wszystkie utworzone przez siebie pliki w wersji źródłowej.
- 5. Jeśli rozwiązaniem zadania lub jego części jest baza danych utworzona z wykorzystaniem MySQL (MariaDB), to umieść w katalogu (folderze) oznaczonym Twoim numerem PESEL treści zapytań w języku SQL oraz (przed zakończeniem egzaminu) wyeksportowaną całą bazę w formacie \*.sql.
- 6. Pliki oddawane do oceny nazwij dokładnie tak, jak polecono w treści zadań, lub zapisz je pod nazwami (wraz z rozszerzeniem zgodnym z zadeklarowanym oprogramowaniem), jakie podajesz w arkuszu egzaminacyjnym**. Pliki o innych nazwach nie będą sprawdzane przez egzaminatora**.
- 7. **Przed upływem czasu przeznaczonego na egzamin** zapisz w katalogu (folderze) oznaczonym Twoim numerem PESEL ostateczną wersję plików stanowiących rozwiązania zadań.
- 8. Pisz czytelnie. Używaj długopisu/pióra tylko z czarnym tuszem/atramentem.
- 9. Nie wpisuj żadnych znaków w części przeznaczonej dla egzaminatora.

**Zadania egzaminacyjne są wydrukowane na następnych stronach.**

# **Zadanie 4. Anagram binarny**

W pliku anagram.txt znajduje się 1000 wierszy. Każdy wiersz zawiera liczbę binarną, składającą się z maksymalnie 14 cyfr: 0 lub 1. Każda liczba zaczyna się jedynką i żadna z nich się nie powtarza.

Napisz **program(y)**, który(-e) da(-dzą) odpowiedzi do podanych zadań. Odpowiedzi do zadań zapisz w pliku wyniki4.txt, a każdą z nich poprzedź numerem odpowiedniego zadania.

Uwaga: plik przyklad.txt zawiera 100 wierszy przykładowych danych spełniających warunki zadania. Odpowiedzi dla danych z pliku przyklad.txt są podane pod treściami zadań.

#### **Zadanie 4.1. (0–2)**

Liczbę binarną nazywamy *zrównoważoną*, gdy zawiera tyle samo zer i jedynek, natomiast *prawie zrównoważoną*, gdy liczba jedynek różni się od liczby zer o 1.

#### **Przykład:**

Liczba 101010 jest liczbą *zrównoważoną*. Liczba 1011010 jest liczbą *prawie zrównoważoną*.

Podaj, ile jest liczb binarnych *zrównoważonych* oraz ile jest liczb binarnych *prawie* zrównoważonych w pliku anagram.txt.

Dla danych z pliku przyklad.txt prawidłową odpowiedzią jest:

21 15

# **Zadanie 4.2. (0–3)**

**Anagramy cyfrowe to** liczby utworzone z tego samego zestawu cyfr w różnych kolejnościach. Przy tym pierwsza cyfra liczby nie może być równa zero.

# **Przykład:**

Z liczby 209 zapisanej dziesiętnie można utworzyć 4 anagramy: 209, 290, 902, 920. Z liczby dwójkowej 11100 można utworzyć 6 różnych anagramów: 10011, 10101, 10110, 11001, 11010, 11100.

Znajdź wszystkie takie liczby dwójkowe 8-cyfrowe w pliku anagram.txt, z których można utworzyć największą liczbę anagramów. Wypisz te liczby w kolejności, w jakiej występują w pliku anagram.txt.

Dla danych z pliku przyklad.txt prawidłową odpowiedzią jest:

# **Zadanie 4.3. (0–2)**

Podaj największą wartość bezwzględną różnicy między sąsiednimi liczbami zapisanymi w pliku anagram.txt (to jest liczbami zapisanymi w sąsiednich wierszach pliku np. 2 i 3 wierszu, 3 i 4 wierszu itd.). Tę wartość podaj w zapisie binarnym.

Dla danych z pliku przyklad.txt prawidłową odpowiedzią jest: 1110001010

# **Zadanie 4.4. (0–4)**

Zamień wszystkie liczby binarne z pliku anagram.txt na ich odpowiedniki w systemie dziesiętnym. Następnie spośród otrzymanych liczb dziesiętnych:

a) podaj, ile jest takich, w których nie występuje cyfra zero

b) podaj liczbę, która ma największą sumę **różnych** cyfr (jeśli liczb, które mają tę samą największą sumę różnych cyfr, jest więcej niż jedna – podaj tę, która występuje jako pierwsza w pliku z danymi).

# **Przykład:**

Dla liczby 20462 suma jej różnych cyfr to 12 (2+0+4+6), dla liczby 344 suma różnych cyfr to 7.

Dla danych z pliku przyklad.txt prawidłową odpowiedzią jest: 81

895

# **Do oceny oddajesz:**

- plik tekstowy wyniki4.txt, zawierający odpowiedzi do poszczególnych zadań (odpowiedź do każdego zadania powinna być poprzedzona jego numerem)
- plik(i) zawierający(-e) kody źródłowe Twojego(-ich) programu(-ów) o nazwie(-ach) odpowiednio:

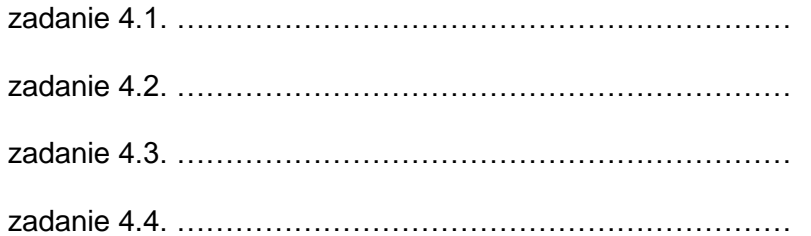

# **Zadanie 5. Hurtownia ogrodnicza**

Hurtownia ogrodnicza "Muszka" jest czynna **od poniedziałku do soboty** i prowadzi sprzedaż drzewek owocowych. Największą popularnością cieszą się jabłonie i wiśnie. Rozważamy sprzedaż tych drzewek w okresie od 1 kwietnia 2022 roku do 31 października 2022 roku.

W dniu rozpoczęcia sprzedaży, tj. w piątek 1 kwietnia 2022 roku, stan początkowy drzewek w hurtowni wynosił: 100 drzewek jabłoni i 75 drzewek wiśni.

Dostawa drzewek odbywa się zawsze w czwartki rano przed otwarciem hurtowni (i rozpoczęciem sprzedaży). Dostarczanych jest wtedy **50 sztuk jabłoni** i **25 sztuk wiśni**. Dodatkowo, **jeżeli łączna liczba jabłoni sprzedanych w ostatni piątek i sobotę** przekroczy **25 sztuk**, to w **poniedziałek** przed otwarciem hurtowni dowożonych jest **15 sztuk** jabłoni.

Każdego dnia pracy (poza niedzielą) w hurtowni sprzedawane jest **30%** stanu jabłoni oraz **20%** stanu wiśni z rana tego dnia tuż przed rozpoczęciem sprzedaży (**po** ewentualnej dostawie). Te liczby zaokrąglamy w górę do liczby całkowitej.

W poniedziałki rano, przed rozpoczęciem sprzedaży i **przed** ewentualną dostawą nowych drzewek jabłoni, **5% drzewek jabłoni** w hurtowni nie nadaje się do dalszej sprzedaży i stanowi odpad. Tę liczbę zaokrąglamy w górę do liczby całkowitej.

Z wykorzystaniem dostępnych narzędzi informatycznych podaj odpowiedzi do poniższych zadań. Odpowiedzi zapisz w pliku wynik5.txt, a każdą odpowiedź poprzedź numerem oznaczającym to zadanie.

# **Uwaga:**

- W niedziele hurtownia nie prowadzi sprzedaży.
- W swoich obliczeniach pomiń świeta, tj. przyjmij, że hurtownia jest czynna zawsze od poniedziałku do soboty.
- W całym okresie liczba drzewek jabłoni, które stanowią odpad, jest równa 34.

Z wykorzystaniem dostępnych narzędzi informatycznych podaj odpowiedzi do podanych zadań. Odpowiedzi zapisz w pliku wyniki5.txt, a każdą z nich poprzedź numerem odpowiedniego zadania.

# **Zadanie 5.1. (0–2)**

Podaj, ile razy do hurtowni dowożono drzewka jabłoni, a ile razy dowożono drzewka wiśni.

# **Zadanie 5.2. (0–3)**

Sporządź wykres liniowy porównujący sprzedaż drzewek jabłoni i wiśni w okresie od 01 lipca 2022 do 31 sierpnia 2022. Pamiętaj o tytule wykresu i odpowiednim opisie osi.

#### **Zadanie 5.3. (0–2)**

Podaj datę, kiedy po raz pierwszy sprzedaż drzewek wiśni spadła **poniżej** 3 sztuk.

# **Zadanie 5.4. (0–3)**

Utwórz zestawienie, w którym podasz, ile było dni, w których sprzedaż jabłoni była:

- mniejsza niż 10 drzewek
- od 10 drzewek włącznie, ale poniżej 20 drzewek
- 20 drzewek lub większa.

W zestawieniu uwzględnij również niedziele (kiedy sprzedaż równa jest 0).

#### **Zadanie 5.5. (0–2)**

Właściciel hurtowni chce zaoszczędzić na dowozie drzewek i dowozić drzewka jabłoni tylko w czwartki (jednak nigdy nie może zabraknąć tych drzewek – stan nie może być równy 0). Podaj, jaki powinien być maksymalny stan początkowy drzewek jabłoni, by (zgodnie z podanymi wcześniej zasadami dostaw) nie trzeba było ich dowozić nigdy w poniedziałki.

#### **Do oceny oddajesz:**

- plik tekstowy wyniki5.txt zawierający odpowiedzi do poszczególnych zadań. Odpowiedź do każdego zadania powinna być poprzedzona jego numerem.
- plik zawierający wykres do zadania 5.2. o nazwie: …………………………………………
- plik(i) zawierający(e) komputerową realizację Twoich obliczeń o nazwie(-ach):

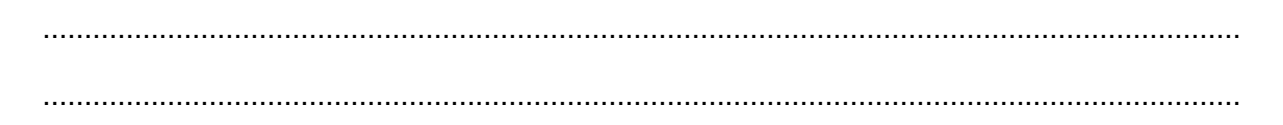

# **Zadanie 6. Instalacje**

W bazie danych firmy X zawarte są informacje o instalacjach pewnej aplikacji, o urządzeniach, na których ta aplikacja została zainstalowana, oraz o krajach, w których przeprowadzono instalację.

Dane zgromadzono w plikach tekstowych: kraje.txt, instalacje.txt oraz urzadzenia.txt. Pierwszy wiersz każdego z plików jest wierszem nagłówkowym, a dane w wierszach są rozdzielone znakami tabulacji.

Plik o nazwie kraje.txt zawiera informacje o krajach, w których instalowano aplikację. W każdym wierszu pliku znajdują się następujące dane:

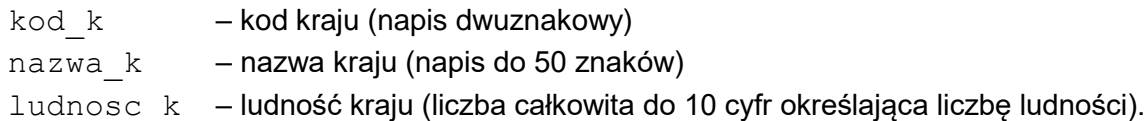

# **Przykład**:

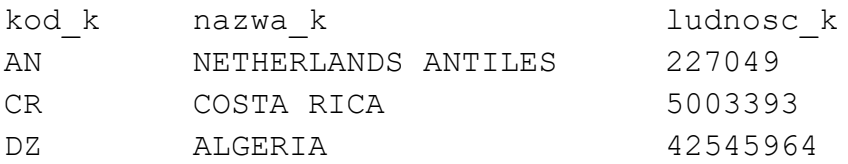

Plik o nazwie urzadzenia.txt zawiera informacje o urządzeniach, na których może być instalowana aplikacja. W każdym wierszu pliku znajdują się następujące informacje:

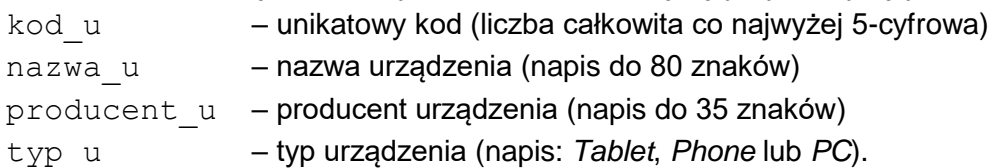

**Uwaga:** nazwa urządzenia nie jest unikatowa – w tabeli mogą występować dwa lub więcej urządzenia o tej samej nazwie.

# **Przykład**:

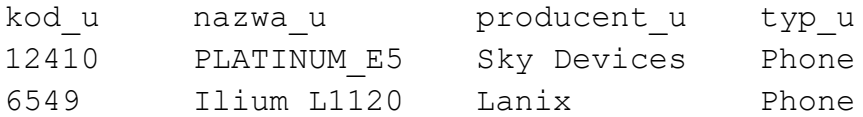

Plik o nazwie instalacje.txt zawiera informacje o instalacjach aplikacji. W każdym wierszu pliku znajdują się następujące informacje:

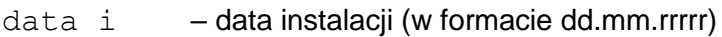

kod\_u – kod urządzenia, na którym wykonano instalację (liczba całkowita co najwyżej 5-cyfrowa)

kod\_k – kod kraju, w którym znajdowało się to urządzenie (napis dwuznakowy).

**Uwaga:** kod\_u nie oznacza pojedynczego egzemplarza urządzenia, a tylko wskazuje jego rodzaj – to znaczy, że na urządzeniach o tym samym kodzie może być wykonanych wiele instalacji.

# **Przykład**:

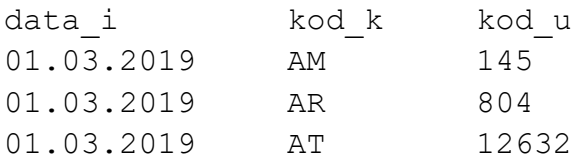

Z wykorzystaniem danych zawartych w podanych plikach oraz dostępnych narzędzi informatycznych, podaj odpowiedzi do zadań 6.1.–6.5. Odpowiedzi zapisz w pliku wyniki6.txt, a każdą z nich poprzedź numerem odpowiedniego zadania.

# **Zadanie 6.1. (0–2)**

Dla każdego typu urządzenia podaj liczbę instalacji aplikacji na tym typie urządzenia.

# **Zadanie 6.2. (0–3)**

Wykonaj zestawienie, w którym dla każdego producenta urządzenia podasz liczbę instalacji przeprowadzonych na urządzeniach tego producenta w lutym 2019. Wynik posortuj nierosnąco według liczby instalacji.

# **Zadanie 6.3. (0–3)**

Podaj nazwy pięciu krajów w których przeprowadzono najwięcej instalacji w przeliczeniu na 1 000 000 mieszkańców, oraz podaj liczby tych instalacji.

Dla każdego z tych pięciu krajów podaj liczbę instalacji na 1 000 000 mieszkańców z dokładnością do dwóch miejsc po przecinku.

**Uwaga**: pomiń kraje, w których jest mniej niż milion mieszkańców.

# **Zadanie 6.4. (0–2)**

Podaj kod oraz nazwę urządzenia typu Tablet, na którym zainstalowano aplikację w największej liczbie krajów. Podaj także liczbę krajów, w których instalowano aplikację na tym urządzeniu.

# **Zadanie 6.5. (0–2)**

Podaj nazwy krajów, w których nie wykonano ani jednej instalacji na urządzeniach typu "Phone".

# **Do oceny oddajesz:**

- plik tekstowy wyniki6.txt zawierający odpowiedzi do poszczególnych zadań (odpowiedź do każdego zadania powinna być poprzedzona jego numerem)
- plik(i) zawierający(-e) komputerową realizację Twoich obliczeń o nazwie(-ach):

................................................................................................................................................ ................................................................................................................................................ **BRUDNOPIS** *(nie podlega ocenie)*

**INFORMATYKA Poziom rozszerzony** *Formuła 2015*

**INFORMATYKA Poziom rozszerzony** *Formuła 2015*

**INFORMATYKA Poziom rozszerzony** *Formuła 2015*